The PIGU Survey Editing Dashboard (Survey Editing Dashboard or SED) is the only way to modify PIGU Breeding Survey data previously entered via the Survey123 Survey Form. Only the current survey year data is available to the SED.

<u>Accessing the SED</u>: SED is built on the Washington Department of Fish and Wildlife ArcGIS platform and is accessed via your ArcGIS account. The SED link for Whidbey is:

ttps://wdfw-hub.maps.arcgis.com/apps/dashboards/e81eddc7e3584f72bbb439c2cbc0db

The link:

- Is specific to an individual Region
- Is for the use by Regional Administrators for that Region only

Click the link and enter your ArcGIS username and password.

There is a PIGU Survey View-only Dashboard that provides an easily absorbed presentation of each survey's data. All volunteers with access to Survey123 can also access the PIGU Survey View-only Dashboard. The link to this dashboard is below.

https://wdfw-hub.maps.arcgis.com/apps/dashboards/992bed0f0a374a2f97cf83aaf1618197

### This Guide:

If other Regions use this guide, their Region's name will be in place of "Whidbey" in the SED.

The SED is divided into four columns and SED operation moves left to right. So, this guide moves left to right, as well, and top to bottom within a column. We call the separate areas within each column 'panels'.

### Table of contents:

- Column 1 operation: page 2
- Column 2 operation: page 3
- Column 3 operation: pages 4-12
- Column 4 operation: pages 13-14
- Saving Changes The Submit Button: page 15
- Adding a Burrow, Changing a Burrow Name, and Deleting a Burrow: page 15
- Deleting a Survey : page 18

### **Recommendation:**

Use the View-only Dashboard for reviewing survey data. It is much easier to review submitted data in the View-only Dashboard than in the Survey Editing Dashboard. Use the Survey Editing Dashboard only if you need to correct an error found while reviewing data in the View-only Dashboard. When reviewing, it is particularly helpful to have the submitted Beach Data Sheet open on one half of your screen and the View-only Dashboard on the other half of your screen.

 Opening screen: The list of active Whidbey colonies for the current survey year is in the left column. Note that the number of surveys submitted for each colony is listed after the colony name. Scroll to see all the colonies. The other three columns are empty because no colony selection has been made yet.

| LIST OF COLONIES                                                                                                    | SURVEYS AT SELECTED COLONY (this season)       |                                            | BURROWS (For selected survey, if any present) |
|----------------------------------------------------------------------------------------------------|------------------------------------------------|--------------------------------------------|-----------------------------------------------|
| Cliffside - 10 surveys                                                                                               |                                                |                                            |                                               |
| Clinton Ferry Dock - 10 surveys                                                                                      |                                                |                                            |                                               |
| Coupeville Wharf - 6 surveys                                                                                         | Coloritor and a construction of a construction |                                            |                                               |
| Double Bluff North - 9 surveys                                                                                       | Selection required on one or more elements     |                                            | Selection required on one or more elements    |
| Double Bluff South - 2 surveys                                                                                       |                                                |                                            |                                               |
| Forbes Point - 10 surveys                                                                                            |                                                |                                            |                                               |
| Fort Casey North - 10 surveys                                                                                        |                                                |                                            |                                               |
| Glendale - 9 surveys                                                                                                 |                                                |                                            | VISITS (For the selected burrow, read-only)   |
| Hancock South - 10 surveys                                                                                           |                                                |                                            |                                               |
| Harrington - 6 surveys                                                                                               |                                                |                                            |                                               |
| Hastie Lake South - 10 surveys                                                                                       |                                                |                                            | Selection required on one or more elements    |
| Keystone - 10 surveys                                                                                                |                                                |                                            |                                               |
| Lagoon Point North - 8 surveys                                                                                       |                                                |                                            |                                               |
| Lagoon Point South - 9 surveys                                                                                       |                                                | Colorian and an and an and a large the     |                                               |
| Mit Verwer<br>Self is h<br>Dee Hole<br>Berret<br>Hand County, WA State Pans O's Ean HERE Oarmon S<br>Deerered by Ean | Selection required on one or more elements     | Selection required on one or more elements | Selection required on one or more elements    |

2. Select a colony, and the second column will list the surveys submitted for that colony. Scroll to see all the submitted surveys. The other two columns are empty because no survey selection has been made yet.

| LIST OF COLONIES                                                                                                    | SURVEYS AT SELECTED COLONY (this season)   |                                            | BURROWS (For selected survey, if any present)                                                                                                    |
|----------------------------------------------------------------------------------------------------|--------------------------------------------|--------------------------------------------|----------------------------------------------------------------------------------------------------|
| Cliffside - 10 surveys                                                                                                 | Fort Casey North - 6/12/2022               |                                            |                                                                                                    |
| Clinton Ferry Dock - 10 surveys                                                                                        | Fort Casey North - 6/19/2022               |                                            |                                                                                                    |
| Coupeville Wharf - 6 surveys                                                                                           | Fort Casey North - 6/26/2022               |                                            |                                                                                                    |
| Double Bluff North - 9 surveys                                                                                         | Fort Casey North - 7/03/2022               |                                            | Selection required on one or more elements                                                                                                    |
| Double Bluff South - 2 surveys                                                                                         | Fort Casey North - 7/10/2022               |                                            |                                                                                                    |
| Forbes Point - 10 surveys                                                                                              | Fort Casev North - 7/17/2022               |                                            |                                                                                                    |
| Fort Casey North - 10 surveys                                                                                          |                                            |                                            | And the second second sec |
| Glendale - 9 surveys                                                                                                   |                                            |                                            | VISITS (For the selected burrow, read-only)                                                                                                    |
| Hancock South - 10 surveys                                                                                             |                                            |                                            |                                                                                                    |
| Harrington - 6 surveys                                                                                                 |                                            |                                            |                                                                                                    |
| Hastie Lake South - 10 surveys                                                                                         |                                            |                                            | Selection required on one or more elements                                                                                                    |
| Keystone - 10 surveys                                                                                                  |                                            |                                            |                                                                                                    |
| Lagoon Point North - 8 surveys                                                                                         |                                            |                                            |                                                                                                    |
| Lagoon Point South - 9 surveys                                                                                         |                                            | Selection required on one or more elements |                                                                                                    |
| He Wrenn<br>Sellinh<br>Sellinh<br>He Wrenn<br>Perrott:<br>Devrott:<br>Hend Churry, WA State Perk GC, Enr. HERE, Gamma, | Selection required on one or more elements |                                            | Selection required on one or more elements                                                                                                    |

- 3. Select a survey to open the screen below.
  - a. The second column will show an image and/or file name for the uploaded Beach Data Sheet page(s). Click on the image or file name to open a full-sized image of the Beach Data Sheet.
  - b. The third column lists the information on the first page of the Beach Data Sheet. We'll cover more about this later.
  - c. The fourth column lists the burrows that had a visit and/or prey delivery during the survey.

| LIST OF COLONIES                                   | SURVEYS AT SELECTED COLONY (this season)                                                                                                    | 💿 David –                                                                                                    | BURROWS (For selected survey, if any present) |
|----------------------------------------------------|----------------------------------------------------------------------------------------------------|----------------------------------------------------------------------------------------------------|-----------------------------------------------|
| Cliffside - 10 surveys                             | Fort Casey North - 7/03/2022                                                                                                    | PIGU Whidbey Header-Burrow                                                                                       | BurrowID: C7                                  |
| Clinton Ferry Dock - 10 surveys                    | Fort Casey North - 7/10/2022                                                                                                    | FIGO Whiddey Header-Burrow                                                                                       | BurrowID: N10                                 |
| Coupeville Wharf - 6 surveys                       | Fort Casey North - 7/17/2022                                                                                                    | 1                                                                                                    | BurrowID: N11                                 |
| Double Bluff North - 9 surveys                     | Fort Casey North - 7/24/2022                                                                                                    | Header Info 🕤                                                                                                    | BurrowID: N8                                  |
| Double Bluff South - 2 surveys                     | Fort Casey North - 7/31/2022                                                                                                    | ColonyName                                                                                                    | BurrowID: S5                                  |
| Forbes Point - 10 surveys                          | Fort Casey North - 8/08/2022                                                                                                    | Read-only. If the Colony, or the Survey Date needs to be                                                         | BurrowID: S8                                  |
| Fort Casey North - 10 surveys                      |                                                                                                    | changed, then this survey record should be deleted and                                                           |                                               |
| Glendale - 9 surveys                               | 2022 Pigeon Guillemot Beach Data Shoet Survey Week 8                                                                                                    | the record re-created in the Survey123 field app form.                                                           | VISITS (For the selected burrow, read-only)   |
| Hancock South - 10 surveys                         | Ster Name Fact all plant sources par 1/24/22 start Time 7:50<br>Level Name and truth all of her build and cale of 197 oggredel carn                                                                                                    | Fort Casey North                                                                                                 |                                               |
| Harrington - ő surveys                             | Bar marchene and Tide mar and 5 + On march                                                                                                    |                                                                                                    |                                               |
| Hastie Lake South - 10 surveys                     | Killight Direction: incontre (Dougaing one                                                                                                    | Date and Time 💌                                                                                                  | Selection required on one or more elements    |
| Keystone - 10 surveys                              | Volunteer Time: 10.75 Means*                                                                                                    | Date and Time                                                                                                    | Selection required on one of more clements    |
| Lagoon Point North - 8 surveys                     | Mild (center)         "super for all valuements to before entrop."           34         30         5.22           Teach         Mild All both         Indi                                                                                                    | Survey Date                                                                                                    |                                               |
| Lagoon Point South - 9 surveys                     | Next Million Ind<br>Advisy/QC<br>049                                                                                                    | Read-only. If the Colony, or the Survey Date needs to be                                                         |                                               |
|                                                    | Bitrahistoria na manana ana ana ana ana ana ana ana                                                                                                    | changed, then this survey record should be deleted and<br>the record re-created in the Survey123 field app form. |                                               |
|                                                    | Sample All, 2017<br>Manageries lage file companies pel sur dans. No her sur lange die bie en einstellte siehe dans das dads so retermin                                                                                                    | Start Time*                                                                                                    |                                               |
| Fort Cassiy North 7/24/2022                        | annut hummer think by the state of the state of the state | ③ 07:50 AM                                                                                                    | Selection required on one or more elements    |
|                                                    | DataSheetPhoto1-20220724-162601.jpg                                                                                                    | End Time                                                                                                    |                                               |
|                                                    | Burrow Data                                                                                                    | () 08:50 AM                                                                                                    |                                               |
| Esi Community Maps Contributors, Island County, WA | Burrew Di Valitas Burrew Scalplin Gunnel Other<br>7.56, 7157, 8141<br>SS                                                                                                    | Duration Type*                                                                                                   |                                               |

- 4. Select a burrow from the fourth column to:
  - a. open a summary of the visits and deliveries to that burrow during the survey
  - b. open the "PIGU Whidbey BurrowVisit" editing panel.

| LIST OF COLONIES                                                  | SURVEYS AT SELECTED COLONY (this season)                              | David                                                                                                    | BURROWS (For selected survey, if any present)                                                                                                    |
|-------------------------------------------------------------------|-----------------------------------------------------------------------|----------------------------------------------------------------------------------------------------|----------------------------------------------------------------------------------------------------|
| Cliffside - 10 surveys                                            | Fort Casey North - 7/03/2022                                          | PIGU Whidbey Header-Burrow                                                                                       | BurrowiD: C7                                                                                                    |
| Clinton Ferry Dock - 10 surveys                                   | Fort Casey North - 7/10/2022                                          | FIGO Whidbey Header-bullow                                                                                       | BurrowID: N10                                                                                                    |
| Coupeville Wharf - 6 surveys                                      | Fort Casey North - 7/17/2022                                          |                                                                                                    | BurrowID: N11                                                                                                    |
| Double Bluff North - 9 surveys                                    | Fort Casey North - 7/24/2022                                          | Header Info 👻                                                                                                    | BurrowID: N8                                                                                                    |
| Double Bluff South - 2 surveys                                    | Fort Casey North - 7/31/2022                                          | ColonyName                                                                                                    | BurrowID: S5                                                                                                    |
| Forbes Point - 10 surveys                                         | Fort Casey North - 8/08/2022                                          | Read-only. If the Colony, or the Survey Date needs to be                                                         | BurrowID: S8                                                                                                    |
| Fort Casey North - 10 surveys                                     |                                                                       | changed, then this survey record should be deleted and                                                           |                                                                                                    |
| Glendale - 9 surveys                                              | DataSheetPhoto1-20220724-162601.jpg                                   | the record re-created in the Survey123 field app form.                                                           | VISITS (For the selected burrow, read-only)                                                                                                    |
| Hancock South - 10 surveys                                        |                                                                       | Fort Casey North                                                                                                 | 08:06 - Sculpin                                                                                                    |
| Harrington - 6 surveys                                            | Burrow Data                                                           |                                                                                                    | 08:33 - Sculpin                                                                                                    |
| Hastie Lake South - 10 surveys                                    | Burrow 10 Visit to Burrow Soulpin Guevel Other<br>SS 7.44, 7157, 6441 | Date and Time                                                                                                    | 08:44 - Sculpin                                                                                                    |
| Keystone - 10 surveys                                             |                                                                       | Date and Time                                                                                                    |                                                                                                    |
| Lagoon Point North - 8 surveys                                    | 55 7.58, 8.24                                                         | Survey Date                                                                                                    |                                                                                                    |
| Lagoon Point South - 9 surveys                                    | C7 8.00, 8.11                                                         | Read-only. If the Colony, or the Survey Date needs to be                                                         |                                                                                                    |
|                                                                   | ND 810, <u>6</u> , <u>69</u> ,<br>ND -55, <u>753</u>                  | changed, then this survey record should be deleted and<br>the record re-created in the Survey123 field app form. | David Digital Digital |
|                                                                   | ALL E.C., 6'CO                                                        | Start Time*                                                                                                    | Burrow Info 💿                                                                                                    |
| Fort Casey North 7/24/2022                                        |                                                                       | ③ 07:50 AM                                                                                                    | Read-only<br>N8                                                                                                    |
| Y.                                                                | 5000 113,123 1.0 1.3<br>here flas                                     | End Time                                                                                                    | Visit Info (REPEAT) (3) 😁                                                                                                    |
|                                                                   | DataSheetPhoto2-20220724-162613.jpg                                   |                                                                                                    | VisitBurrowID                                                                                                    |
| Earl Community Maps Contributors, Island County, WA Powered by Es | Last edited by debmwill57 on 7/24/2022, 4:27 PM.                      | Duration Type*                                                                                                   | Read-only                                                                                                    |

- 5. The third column "PIGU Whidbey Header-Burrow": This column has the following features:
  - a. With the exception of the colony name and the survey date, it displays and allows modification of the data fields that are on the first page of the Beach Data Sheet.
  - b. Allows addition, deletion, modification of Burrows, including change of Burrow ID (more on this topic later).
  - c. Allows addition, deletion, and modification of Disturbances.
  - d. Allows deletion and upload of the Beach Data Sheet images or PDFs, and modification of the names of the uploaded Beach Data Sheet file(s).
  - e. Allows deletion of the entire survey.

## 6. "PIGU Whidbey Header-Burrow" details:

- a. Colony Name and Survey Date: These fields are not modifiable. If an error was made with either entry, you must delete the Survey123 submission (this option is at the bottom of the column) and the Colony Lead must submit a corrected Survey123 survey.
- b. Survey Start Time, End Time and Duration Type can be adjusted if needed.

| PIGU Whidbey Header-Burrow                                                                                                    |   |
|----------------------------------------------------------------------------------------------------|---|
| Header Info 💌                                                                                                    | Ø |
| ColonyName<br>Read-only. If the Colony, or the Survey Date needs to be changed, then this survey record<br>should be deleted and the record re-created in the Survey123 field app form.           |   |
| Fort Casey North                                                                                                    |   |
| Date and Time  Survey Date Read-only. If the Colony, or the Survey Date needs to be changed, then this survey record should be deleted and the record re-created in the Survey123 field app form. |   |
| 7/24/2022                                                                                                    |   |
| Start Time*                                                                                                    |   |
| ③ 07:50 AM                                                                                                    |   |
| End Time                                                                                                    |   |
| () 08:50 AM                                                                                                    |   |
| Duration Type*                                                                                                    |   |
| Standard One-Hour Survey Extended Survey                                                                                                    |   |

c. **"Surveyors**" section: The survey Observers and Total Volunteer Time can be adjusted if needed. Just type the changes into the fields.

- d. **"Tide Data**" section: Tide data can be adjusted by changing the values in the Tide sign (+/-), Tide (ft), or Tide Direction fields.
  - If you change the value in the Tide sign (+/-) and/or Tide (ft) field, you must click the "Recalculate" box in order to calculate the new Tide value. Note that "Tide" is in blue font. This indicates it is a calculated value, and so you change its value by clicking on "Recalculate". Do not type a value directly into the Tide field.

| Tide sign (+/-)*                                                                                                    |                                                   |
|----------------------------------------------------------------------------------------------------|---------------------------------------------------|
| -                                                                                                    |                                                   |
| This value will supercede the sign you enter b                                                                      | elow.                                             |
| 0                                                                                                    | •                                                 |
| +                                                                                                    |                                                   |
|                                                                                                    |                                                   |
| Tide (ft)*                                                                                                    |                                                   |
|                                                                                                    | tion with one decimal place (example "3.5" for    |
| 3.5 feet)                                                                                                    |                                                   |
|                                                                                                    |                                                   |
| 12 <sup>3</sup> 0.5                                                                                                 |                                                   |
|                                                                                                    |                                                   |
|                                                                                                    |                                                   |
|                                                                                                    |                                                   |
| Tide                                                                                                    |                                                   |
|                                                                                                    | ove. Verify that it is correct and recalculate or |
| This value is calculated based on the fields abo                                                                    | ove. Verify that it is correct and recalculate or |
| This value is calculated based on the fields abo<br>re-enter if necessary.                                          | ove. Verify that it is correct and recalculate or |
| This value is calculated based on the fields abo                                                                    | ove. Verify that it is correct and recalculate or |
| This value is calculated based on the fields abo<br>re-enter if necessary.                                          | ove. Verify that it is correct and recalculate or |
| This value is calculated based on the fields abo<br>re-enter if necessary.                                          | ove. Verify that it is correct and recalculate or |
|                                                                                                    | ove. Verify that it is correct and recalculate or |
| This value is calculated based on the fields abo<br>re-enter if necessary.<br>연 <sup>3</sup> -0.5<br>配 Recalculate  | ove. Verify that it is correct and recalculate or |
| This value is calculated based on the fields abo<br>re-enter if necessary.<br>연 <sup>3</sup> -0.5<br>환과 Recalculate | ove. Verify that it is correct and recalculate or |
| This value is calculated based on the fields abo<br>re-enter if necessary.                                          | ove. Verify that it is correct and recalculate or |
| This value is calculated based on the fields abo<br>re-enter if necessary.<br>연리 -0.5<br>환과 Recalculate             | ove. Verify that it is correct and recalculate or |

e. "**PIGU Counts**" section: Type any corrections directly into the boxes. When done, click on "Recalculate" so that a new Highest count can be calculated in case your change(s) resulted in a change to the high count. Do not type a value directly into the "Highest count" field.

| Begin count*                |                                                                                                    |  |
|-----------------------------|----------------------------------------------------------------------------------------------------|--|
| Count at beginning of surve | ey.                                                                                                    |  |
| 12 <sup>3</sup> 34          |                                                                                                    |  |
| Mid-survey count*           |                                                                                                    |  |
| Count at middle of survey   |                                                                                                    |  |
| 123 30                      |                                                                                                    |  |
| Count at end of survey      |                                                                                                    |  |
| -72                         |                                                                                                    |  |
| Highest count               |                                                                                                    |  |
| -                           | In the field app form, this is invisible and automatically<br>osed here for when it needs to be recalculated based on |  |
| 12 <sup>3</sup> 52          |                                                                                                    |  |
|                             |                                                                                                    |  |

## f. "Burrow Info (REPEAT)" panel:

**Important Note:** Use this panel only if you need to add a burrow, delete a burrow, or change a burrow name. Do not use this panel to review burrows. Use the burrow list at the top of column 4 to review burrows. If the burrows listed there are the same as on the Beach Data Sheet, then there is no need to open the **Burrow Info (REPEAT)** panel. You only need to get in this panel to change data, not to review data.

The **Burrow Info (REPEAT)** panel is where you can make changes to burrow information (not burrow visits, however). What you can do:

- i. Delete a burrow using the trashcan. This will also delete all visits associated with the burrow.
- ii. Add a burrow using the "+" sign. If you inadvertently add a burrow by clicking on the "+" sign, use the trashcan to delete it.
- iii. Move from one burrow to the next by clicking on the numbers between the trashcan and the "+" sign. In the example below the numbers indicate that there were 6 active burrows in this survey. This is kind of a fine point, but it's important to point it out: these are not burrow IDs. In order to find a particular burrow, you must click through the numbers until you find it. This is the <u>ONLY</u> way to navigate to a particular burrow in the **Burrow Info (REPEAT)** panel.
- iv. Change a BurrowID. (This is covered beginning on page 16.)

| Burrow Info (REPEAT) (6) 💌 |    |
|----------------------------|----|
|                            |    |
| BurrowColonyName           |    |
| Read-only                  |    |
| Fort Casey North           |    |
| BurrowEffortDate_Text      |    |
| Read-only                  |    |
| 7/24/2022                  |    |
|                            |    |
| BurrowID*                  |    |
| \$5                        |    |
|                            |    |
| Burrow Note                |    |
|                            |    |
|                            |    |
|                            |    |
|                            | // |
|                            |    |

- g. "Add a Disturbance" panel (you can do much more here than add a disturbance): This is the section for making any modifications to disturbance data. What you can do:
  - i. Delete a disturbance using the trashcan.
  - ii. Add a disturbance using the "+" sign. If you inadvertently add a disturbance by clicking on the "+" sign, use the trashcan to delete it.
  - iii. Move from one disturbance to the next by clicking on the numbers between the trashcan and the "+" sign. In the example image below the numbers indicate there were 2 disturbances noted in this survey.
  - iv. Manually modify disturbance values: Disturbance Type, Start, End.
  - v. Disturbance Duration: If you modify the Start or End time of the disturbance the Disturbance Duration does not recompute automatically. You must calculate the number of minutes between the Start and End times and enter this value in Disturbance Duration.
  - vi. Impact: If you have modified the Disturbance Duration value, use the "Recalculate" below the Impact field to recalculate the Impact. If it does not recalculate pick the impact from the drop-down list based on the Disturbance Duration value.

| turbColonyName<br>t-only<br>Casey North<br>turbEffortDate_Text<br>t-only<br>/2022<br>turbance Type*<br>in-Motorized Boat<br>turbance Boat<br>*<br>10<br>turbance Duration (min)<br>start and/or End times are changed, or if a new Disturbance is addurable.                                                                                                    |                     |    |
|----------------------------------------------------------------------------------------------------|---------------------|----|
| Lonly<br>Casey North<br>turbEffortDate_Text<br>Lonly<br>/2022<br>turbance Type*<br>m-Motorized Boat<br>m-Motorized Boat<br>m-Motorized B |                     |    |
| turbEffortDate_Text<br>A-only<br>/2022<br>turbance Type*<br>m-Motorized Boat<br>rt*<br>0 07:50 AM<br>(*<br>0 08:00 AM<br>turbance Duration (min)<br>e Start and/or End times are changed, or if a new Disturbance is addue<br>ually change/enter this value.                                                                                                    |                     |    |
| I-only<br>/2022<br>turbance Type*<br>In-Motorized Boat<br>Int*<br>0 07:50 AM<br>I*<br>0 08:00 AM<br>turbance Duration (min)<br>e Start and/or End times are changed, or if a new Disturbance is add<br>ually change/enter this value.                                                                                                    |                     |    |
| /2022 turbance Type*  m-Motorized Boat  rt*  0 07:50 AM  (*  0 08:00 AM  turbance Duration (min) e Start and/or End times are changed, or if a new Disturbance is add ually change/enter this value.                                                                                                    |                     |    |
| turbance Type*  In-Motorized Boat  It  It  In O7:50 AM  It  In O8:00 AM  It  It  In Dance Duration (min)  It  It  It  In Dance Duration (min)  It  It  It  In Dance Duration (min)  It  It  It  In Dance Duration (min)  It  It  It  In Dance Duration (min)  It  It  It  In Dance Duration (min)  It  It  It  In Dance Duration (min)  It  It  It  In Dance Duration (min)  It  It  It  In Dance Duration (min)  It  It  It  It  It  It  It  It  It  I                                                                                                    |                     |    |
| n-Motorized Boat  rt*  07:50 AM  v 08:00 AM  turbance Duration (min) e Start and/or End times are changed, or if a new Disturbance is add ually change/enter this value.                                                                                                    |                     |    |
| rt*<br>07:50 AM<br>j*<br>08:00 AM<br>turbance Duration (min)<br>s Start and/or End times are changed, or if a new Disturbance is add<br>ually change/enter this value.                                                                                                    |                     |    |
| 07:50 AM<br><b>1</b> *<br>08:00 AM<br><b>turbance Duration (min)</b><br>a Start and/or End times are changed, or if a new Disturbance is add<br>ually change/enter this value.                                                                                                    |                     |    |
| j*<br>08:00 AM<br><b>turbance Duration (min)</b><br>• Start and/or End times are changed, or if a new Disturbance is add<br>ually change/enter this value.                                                                                                    |                     |    |
| 08:00 AM<br><b>turbance Duration (min)</b><br>a Start and/or End times are changed, or if a new Disturbance is add<br>ually change/enter this value.                                                                                                    |                     |    |
| <b>turbance Duration (min)</b><br>» Start and/or End times are changed, or if a new Disturbance is add<br>ually change/enter this value.                                                                                                    |                     |    |
| Start and/or End times are changed, or if a new Disturbance is add<br>ually change/enter this value.                                                                                                    |                     |    |
| Start and/or End times are changed, or if a new Disturbance is add<br>ually change/enter this value.                                                                                                    |                     |    |
| Start and/or End times are changed, or if a new Disturbance is add<br>ually change/enter this value.                                                                                                    |                     |    |
| 10                                                                                                    | ed, then you mu     | et |
|                                                                                                    |                     |    |
|                                                                                                    |                     |    |
| pact<br>: Recalculate if you have changed the Disturbance Duration of an ex                                                                                                    | intin e dintuch e e | -  |
|                                                                                                    | ang alaroan         |    |
| all: 2-10 minutes 👻                                                                                                    |                     |    |
| Recalculate                                                                                                    |                     |    |
| the disturbance and before the surrous and d?t                                                                                                    |                     |    |
| the disturbance end before the survey ended?*                                                                                                    |                     |    |
| Yes No                                                                                                    | •                   |    |
|                                                                                                    |                     |    |
| tes                                                                                                    |                     |    |

Ver 1.2 DK 5-16-2023

h. "Add General Survey Notes (REPEAT)" panel: Delete, add, and modify General Notes like for other sections.

| Add Gene               | eral Survey Notes (REPEAT) (1) 🐨                                                                                                    |
|------------------------|----------------------------------------------------------------------------------------------------|
| 🗊 🚺 🤅                  | Ð                                                                                                    |
| NotesColo              | nvName                                                                                                    |
| Read-only              |                                                                                                    |
| Fort Casey No          | rth                                                                                                    |
| N                      | Pata Taut                                                                                                    |
| Notesenor<br>Read-only | tDate_Text                                                                                                    |
| 7/24/2022              |                                                                                                    |
| Title                  |                                                                                                    |
| FOG!!!                 |                                                                                                    |
| Note                   |                                                                                                    |
| NOTE                   |                                                                                                    |
| -                      | roughout survey making bird counts and spotting visits/deliveries difficult. A<br>n beaks we never saw being delivered, but they were gone! |
|                        |                                                                                                    |
|                        |                                                                                                    |
|                        | //                                                                                                    |

- i. **Attachments**: This section allows you to Delete and upload Beach Data Sheet images/files and change the name of the uploaded files.
  - i. If you wish to upload a different file, first delete the current file using the trashcan. Then you will have the ability to upload a new file.
  - ii. Use the control to the left of the trashcan to change the file name. (There is no requirement to do this.)

| Attachmer                                                                                                    | nts                                                                     |                |        |   |
|----------------------------------------------------------------------------------------------------|-------------------------------------------------------------------------|----------------|--------|---|
| <br>The maxin<br>upload to                                                                                                    | num file size per attachment is 10 MB. Attaching anything larg<br>fail. | ger will cause | e your |   |
| Please a                                                                                                    | attach a photo of your data sheet (page 1).                             |                |        |   |
| Transformer<br>Transformer<br>Trans | DataSheetPhoto1-20220724-162601.jpg                                     | 1.1MB          | ∃Įa    | Ū |
| Attach a                                                                                                    | an additional photo of your data sheet (page 2                          | ).             |        |   |
|                                                                                                    | DataSheetPhoto2-20220724-162613.jpg                                     | 393.4KB        | ∋Įa    | Û |
| (click her                                                                                                    | e to delete submitted survey record) 🕟                                  |                |        |   |

- j. **Deleting a Survey**: At the bottom of column 3, shown at the bottom of the image above, there is a control that allows you to delete the whole survey. You will need to do this if:
  - i. The survey date was entered incorrectly.
  - ii. The survey colony name was entered incorrectly.
  - iii. Any other reason the survey should be removed from the database.

- 7. **Burrows** List, associated **Visits** List, and **PIGU Whidbey BurrowVisit** panel (other Regions will have their Region name substituted for "Whidbey"):
  - a. Burrows list and associated Visits list
    - i. The burrows that had activity during the survey are listed in the **Burrows** list.
    - ii. The visits for the selected burrow are listed in the **Visits** list.
    - iii. In the example below, burrow N8 is selected and the **Visits** list shows that it had three deliveries during the survey, all of them sculpin.
    - iv. Click through the burrows in the **Burrows** list to check the visits in the **Visits** list.

| BURROWS (For selected survey, if any present) |  |
|-----------------------------------------------|--|
| BurrowID: C7                                  |  |
| BurrowID: N10                                 |  |
| BurrowID: N11                                 |  |
| BurrowID: N8                                  |  |
| BurrowID: S5                                  |  |
| BurrowID: S8                                  |  |
|                                               |  |
|                                               |  |
|                                               |  |
|                                               |  |
|                                               |  |
|                                               |  |
| VISITS (For the selected burrow, read-only)   |  |
| 08:06 - Sculpin                               |  |
| 08:33 - Sculpin                               |  |
| 08:44 - Sculpin                               |  |
|                                               |  |
|                                               |  |
|                                               |  |
|                                               |  |
|                                               |  |
|                                               |  |
|                                               |  |
|                                               |  |
|                                               |  |

- b. **"PIGU Whidbey BurrowVisit"** panel (other Regions will have their Region name substituted for "Whidbey"): Use this panel to modify data associated with a visit. Possible changes are:
  - i. Deleting a visit.
  - ii. Adding a visit.
  - iii. Changing the Visit Type.
  - iv. Changing the Visit Time.

To correct a visit that is associated with the wrong burrow you will:

- Delete the visit.
- Navigate to the visits for the correct burrow by clicking on the correct burrow ID in the Burrows list (top of column 4).
- Add the visit via the "+" sign.
- Submit the changes to save them ("submitting" is covered on page 15 of this document).

<u>Note</u>: You are able to verify that the visits are correct by clicking through the Burrows list above this panel and checking that the associated visits in the Visits list above this panel are correct. <u>You only need to get into this panel to change data, not to review data.</u>

| PIGU Whidbey BurrowVisi    | t  |        |       |     |
|----------------------------|----|--------|-------|-----|
| Burrow Info 💌              |    |        |       | Ø   |
| BurrowID<br>Read-only      |    |        |       |     |
| N8                         |    |        |       | - 1 |
| Visit Info (REPEAT) (3) 💿  |    |        |       | . 1 |
| ■ 1 2 3 🕀                  |    |        |       | - 1 |
| VisitBurrowID<br>Read-only |    |        |       | - 1 |
| N8                         |    |        |       | - 1 |
| Visit Type*                |    |        |       | - 1 |
| No Prey Sculp              | in | Gunnel | Other |     |
| Visit Time*                |    |        |       |     |
| () 08:06 AM                |    |        |       | -   |

## 8. Saving Changes

a. At the bottom of the third and fourth columns are "Submit" buttons:

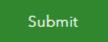

- b. To save changes made to values **in that column** you must submit the form: click the Submit button at the bottom of the column in which you made the changes to save the changes.
- c. To view the changes after clicking Submit, refresh the page: . You will need to navigate back to the colony and survey to view your changes.
- d. If you forget to submit the changes: When you attempt to refresh the page, move to a different survey date or close the application, you will get the below message.

| Leave site?                                   |       |        |
|-----------------------------------------------|-------|--------|
| Changes you made may not be saved.            |       |        |
| Prevent this page from creating additional di | alogs |        |
|                                               | Leave | Cancel |

Click "Cancel" and then click "Submit" at the bottom of the column in which you made the change(s). If you have already clicked "Submit", click "Leave" to proceed to another survey or colony, or to leave the application.

- e. Adding a Burrow, Changing a Burrow Name, and Deleting a Burrow: Adding a burrow and changing a burrow name require a careful sequence of steps.
  - Adding a Burrow: You will also add associated visits via the PIGU Whidbey Visit (REPEAT) panel in column 4.
    - Add the new burrow using the "+" sign in the Burrow Info (REPEAT) panel in Column 3.
    - 2. Enter the new burrow name in the *BurrowID* box.
    - 3. Click in the *Burrow Note* box to 'accept' the new burrow name.
    - 4. Click *Submit* at the bottom of **Column 3**.
    - 5. Refresh the page.
    - 6. Reselect the colony and survey date.
    - 7. At the top of **Column 4**, you will see the new burrow name in the *Burrows* panel.
    - 8. Click on the new burrow name (*BurrowID*).
    - 9. Add visits/deliveries to that burrow via the **PIGU Whidbey Visit (REPEAT)** that opens.
    - 10. Submit the Column 4 changes. (Click Submit at the bottom of Column 4.)
    - 11. Submit Column 3 again. (Click Submit at the bottom of Column 3.)
    - 12. Refresh the page to see the changes.

i.

- ii. **Changing a Burrow ID** (e.g. the wrong burrow ID was originally entered): This is a little tricky. Follow the directions below to do this successfully.
  - 1. The burrow name is changed in the **Burrow Info (REPEAT)** panel of **Column 3**.

| Burrow Info (REPEAT) (2)                                 | 0 |
|----------------------------------------------------------|---|
| Click to the burron<br>name to change h                  |   |
| BurrowColonyName                                         |   |
| Read-only                                                |   |
| ZZZ - Sample Colony for Testing                          |   |
| BurrowEffortDate_Text                                    |   |
| Read-only                                                |   |
| 5/30/2022                                                |   |
| BurrowID*                                                |   |
| (B10) Change burrow name here.                           |   |
| Burrow Note                                              | _ |
|                                                          |   |
| Then click in this box so that the                       |   |
| Then click in this box so that the new name is accepted. |   |

2. Once you've navigated to the burrow name you want to change, changed its name in the *BurrowID* box, and clicked in the *Burrow Note* box, scroll to the bottom of **Column 3** and click *Submit*.

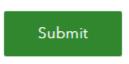

 Now the burrow visits and prey deliveries must be associated with the new burrow name. At the top of **Column 4**, click on the burrow name (*BurrowID*) that is being changed. In this case it is *B10*. Note that this still shows the old burrow name, not the new burrow name.

| BURROWS   | (For selected survey, if any present) |
|-----------|---------------------------------------|
| BurrowID: | B10                                   |
| BurrowID: | S5                                    |
|           |                                       |

4. Now scroll to the bottom of **Column 4** and click *Submit*.

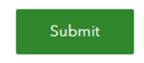

Note that you did not have to edit the burrow visits in **Column 4**. You just had to click on the old burrow name and then submit the column.

That's it! Your new burrow name has been stored in the PIGU database, and the visits associated with the old burrow name are now associated with the new name. You can refresh the page to see the changes.

To summarize the steps for changing a burrow name (and associating its visits with the new name):

- 1. Navigate to the correct burrow by clicking through the burrow numbers in the **Burrow Info (REPEAT)** panel in **Column 3**.
- 2. Enter the new burrow name in the *BurrowID* box.
- 3. Click in the *Burrow Note* box to 'accept' the new burrow name.
- 4. Click *Submit* at the bottom of **Column 3**.
- 5. Click on the old burrow name in the **Burrows** block at the top of **Column 4**.
- 6. Click *Submit* at the bottom of **Column 4**.
- 7. Refresh the page and navigate to the survey to see the changes.

- iii. **Deleting a Burrow:** Unlike adding a burrow or changing a burrow name, you <u>do not</u> make a change in Column 4 nor click *Submit* in Column 4 to delete a burrow.
  - 1. Navigate to the correct burrow by clicking through the burrow numbers in the **Burrow Info (REPEAT)** panel in **Column 3**.
  - 2. Click the trashcan icon once you have selected the correct burrow.
  - 3. You'll be given a 'Delete' or 'Cancel' choice. Click on 'Delete'.
  - 4. Click *Submit* at the bottom of **Column 3**.
  - 5. Refresh the page to see the change.
- f. **Deleting the entire survey:** If the survey has the wrong survey date or was submitted for the wrong colony, the date and colony name can only be corrected by deleting the survey and resubmitting it via the Survey123 app. There are other reasons you may need to delete a survey; for instance, a survey may be accidentally entered twice, or a botched-up survey may have been accidentally submitted.

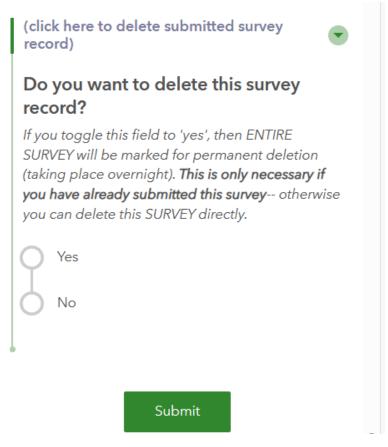

- 1. At the bottom of **Column 3** click on "(click here to delete submitted survey record)".
- 2. Answer "Yes" to the selection that opens. (Ignore the text; it needs updating.)
- 3. Click Submit.
- 4. Refresh the page to see the change. The survey will no longer be listed in the colony survey list.